## **APP USERS**

## Interested in receiving text messages about your *I* · **PASS** account?

Download the app and log in to your account

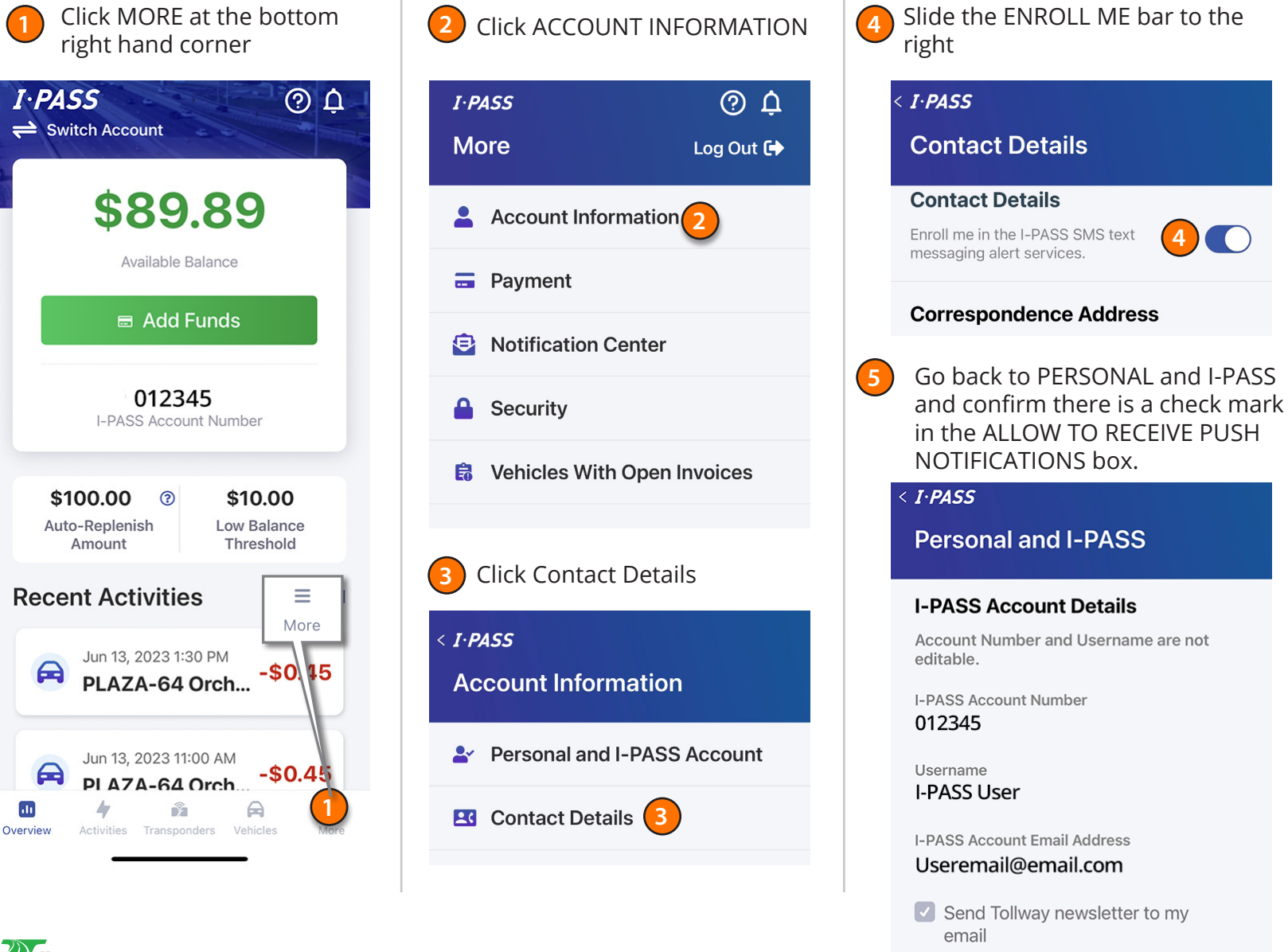

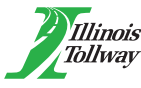

 $\mathbf{d}$ 

**5**